## SAP ABAP table CRMT\_BSP\_ACTI1O\_ACTIV\_I {Actions (List for active actions)}

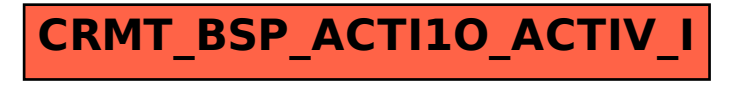